### **Brugervejledning i InSite.**

Log ind.

Når du er oprettet som InSitebruger, vil du modtage en mail med dit brugernavn samt adgangskode.

Skriv insite.aller.dk i adressefeltet i din Webbrowser, og du ser dette billede.

Dit Brugernavn vil altid være din E-mail adresse.

Indsæt din tilsendte adgangskode.

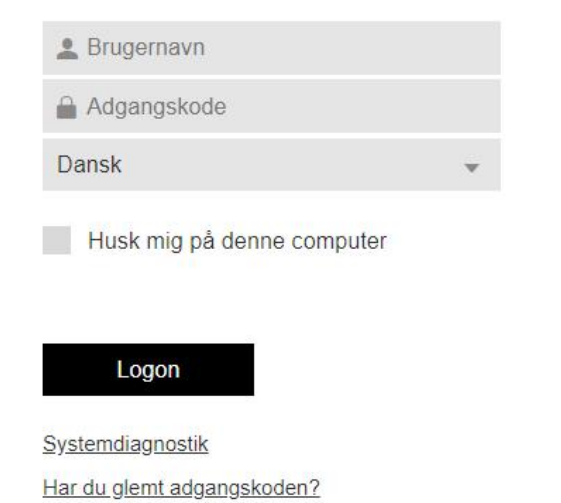

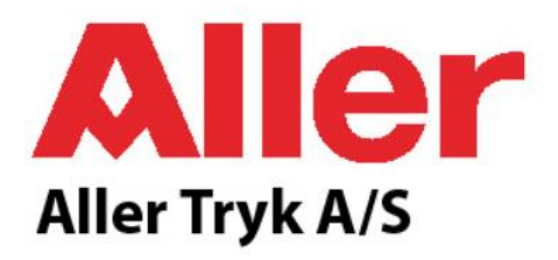

Når du har logget på med Brugernavn og adgangskode, vil du se dette billede. Her kan du se hvilke job der er "aktive".

Klik på jobbet.

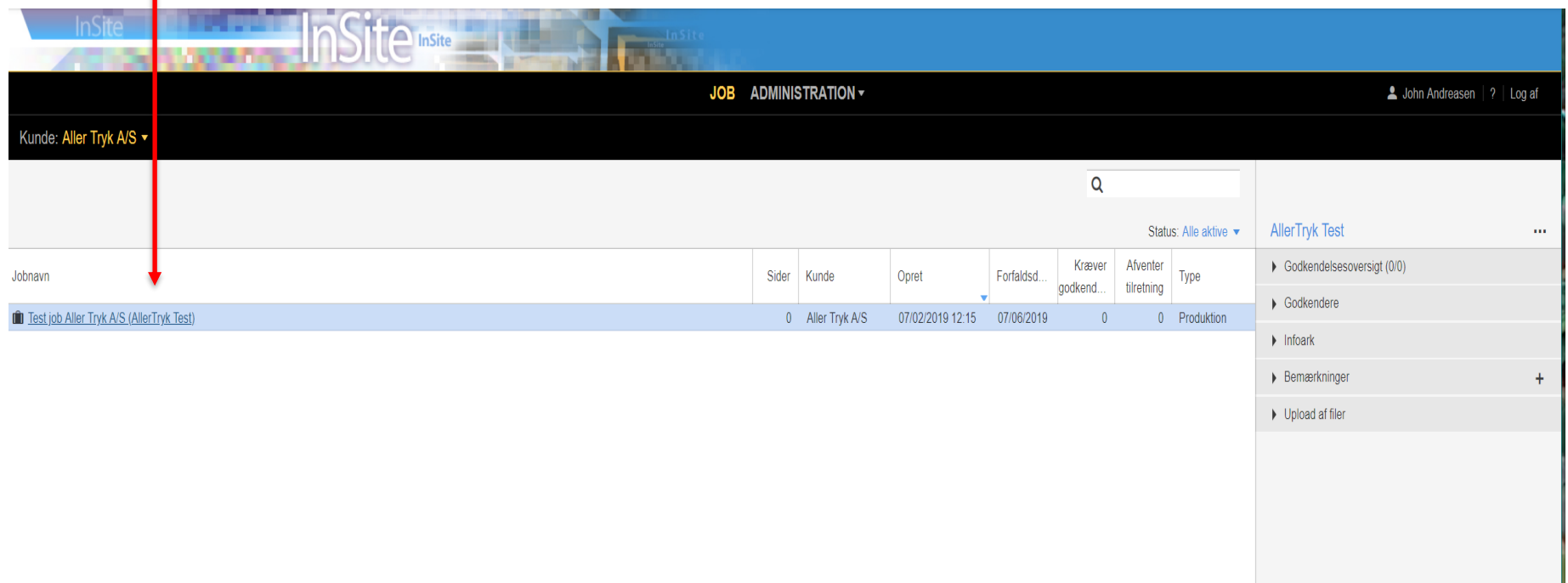

Her vil du se de "tomme" sider.

Derefter klik på overfør filer.

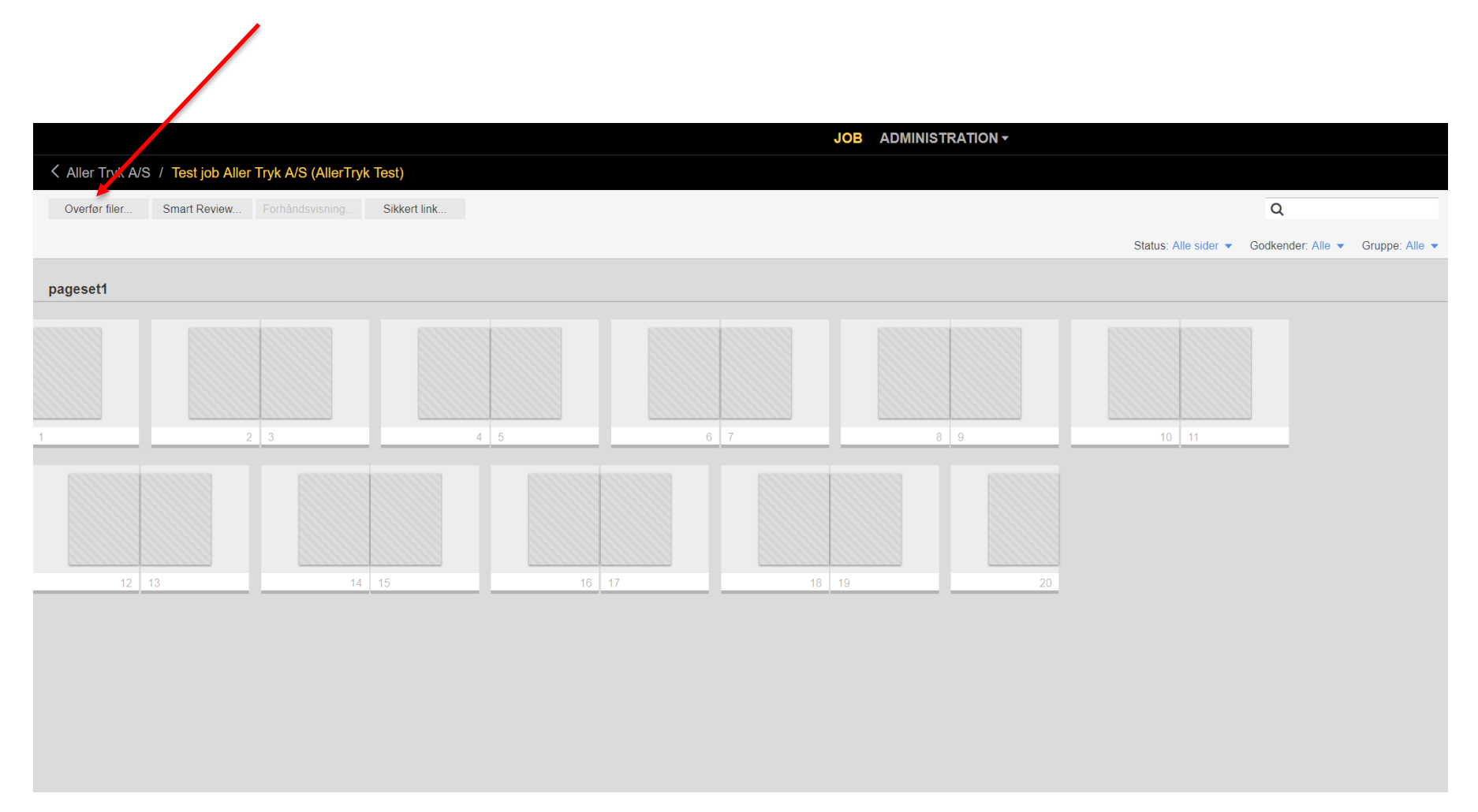

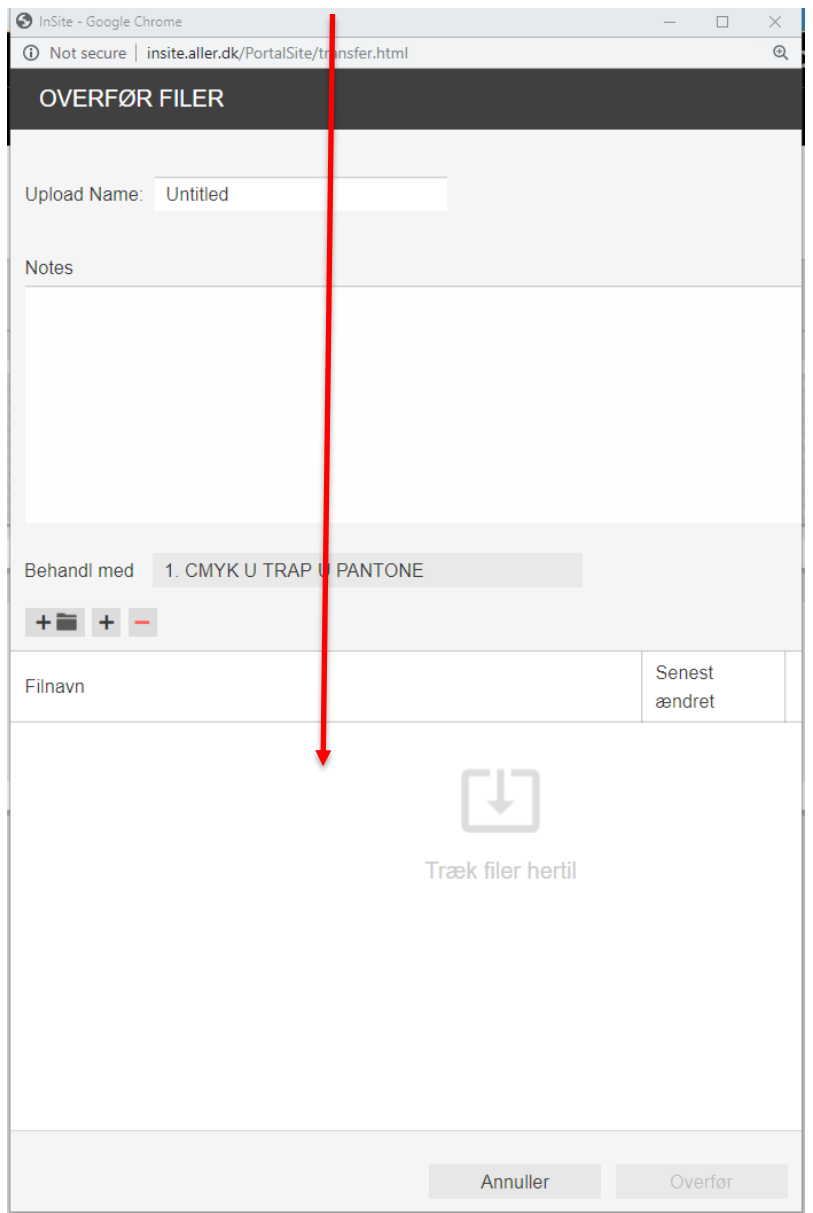

## Træk dine filer ind ind her. Træk dine filer ind ind her.

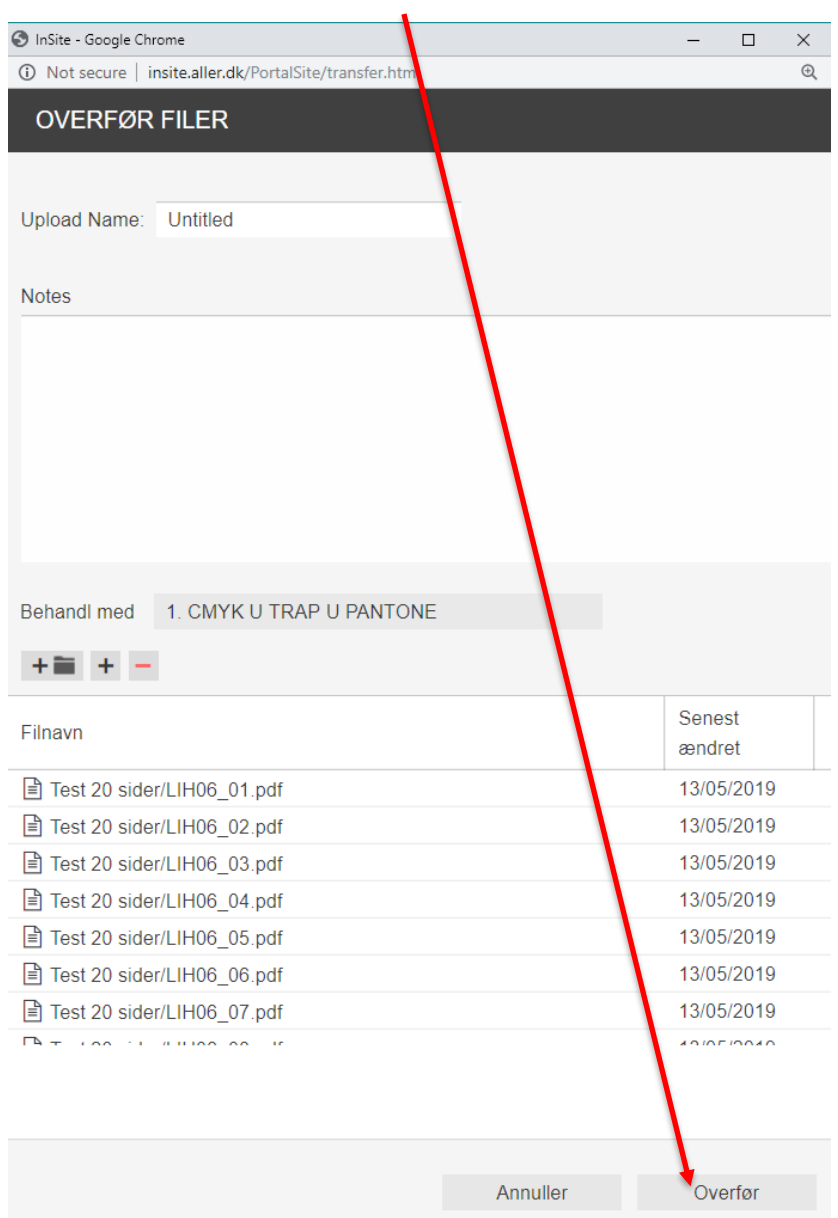

#### Filerne bliver herefter behandlet (rippet).

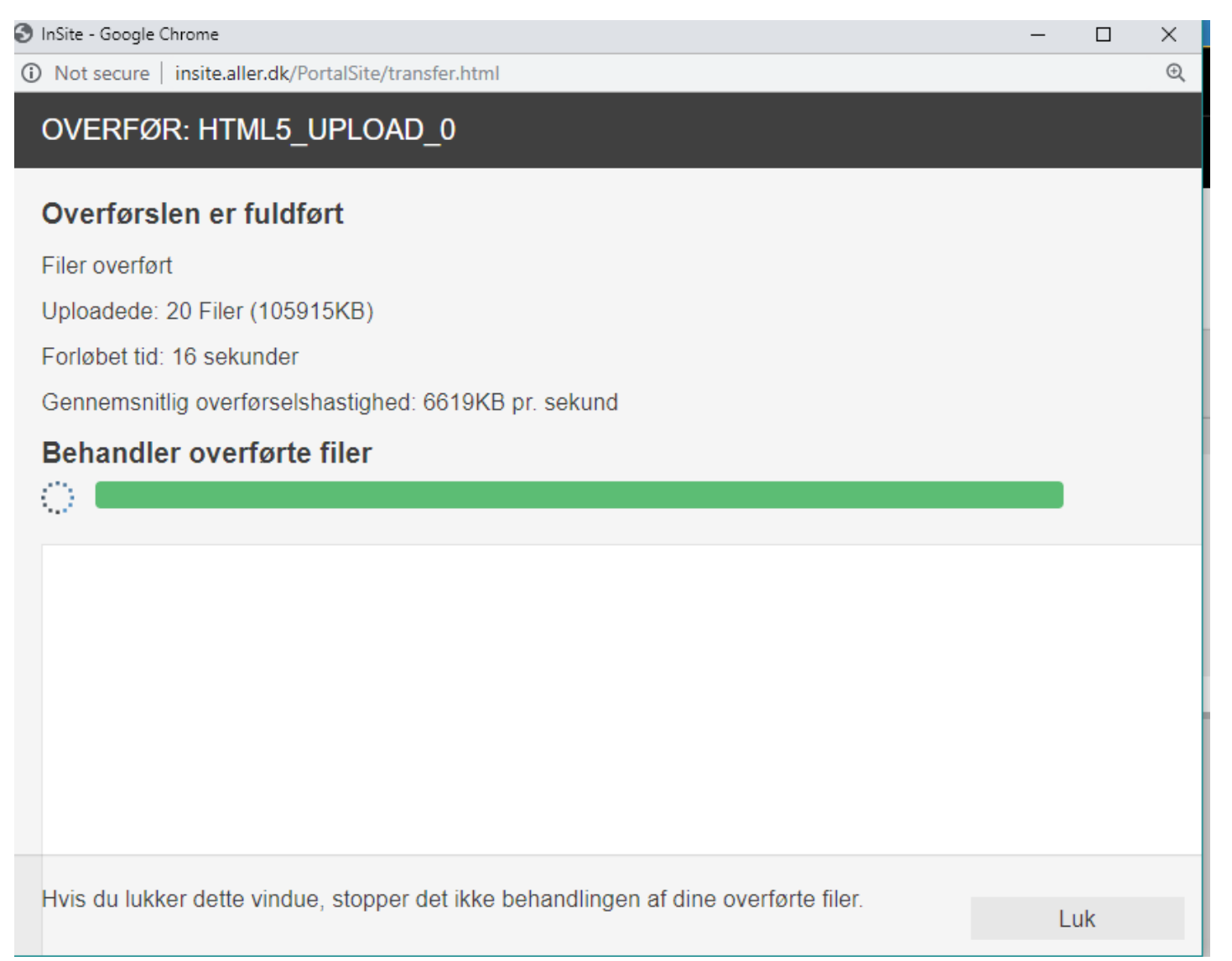

### **Når filerne er behandlet kan du vælge mellem flere muligheder :** *(På PC, Tryk tast F5 for "refresh")*

Smart Review, hvor du ser evt. fejl på preflight, beskæring osv.

Du kan også vælge Forhåndsvisning, hvor du kan se dit blad igennem samlet.

Når du har gennemgået alle dine filer kan du godkende alle.

Vælg alle, og derefter godkend.

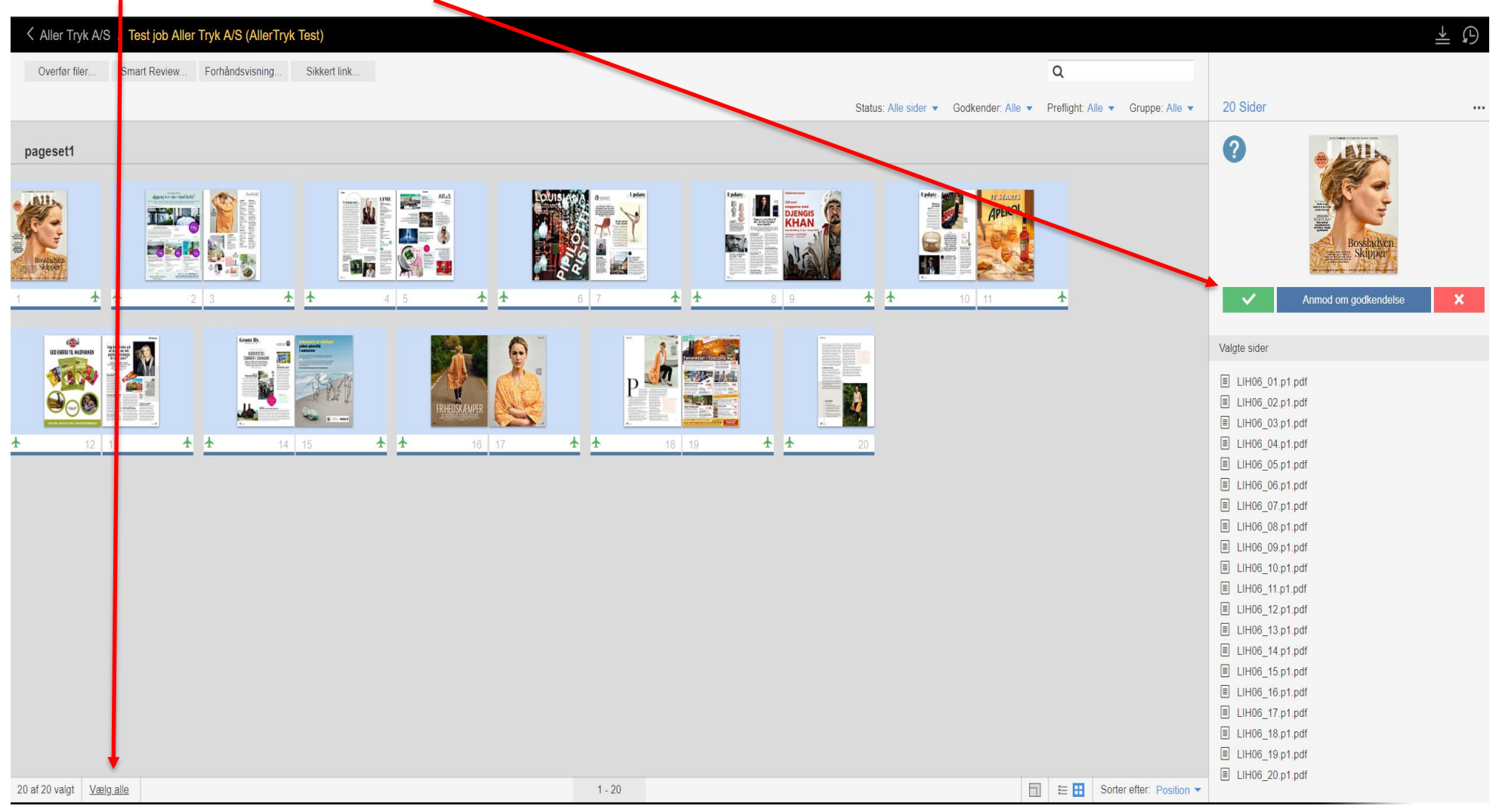

### Smart Review.

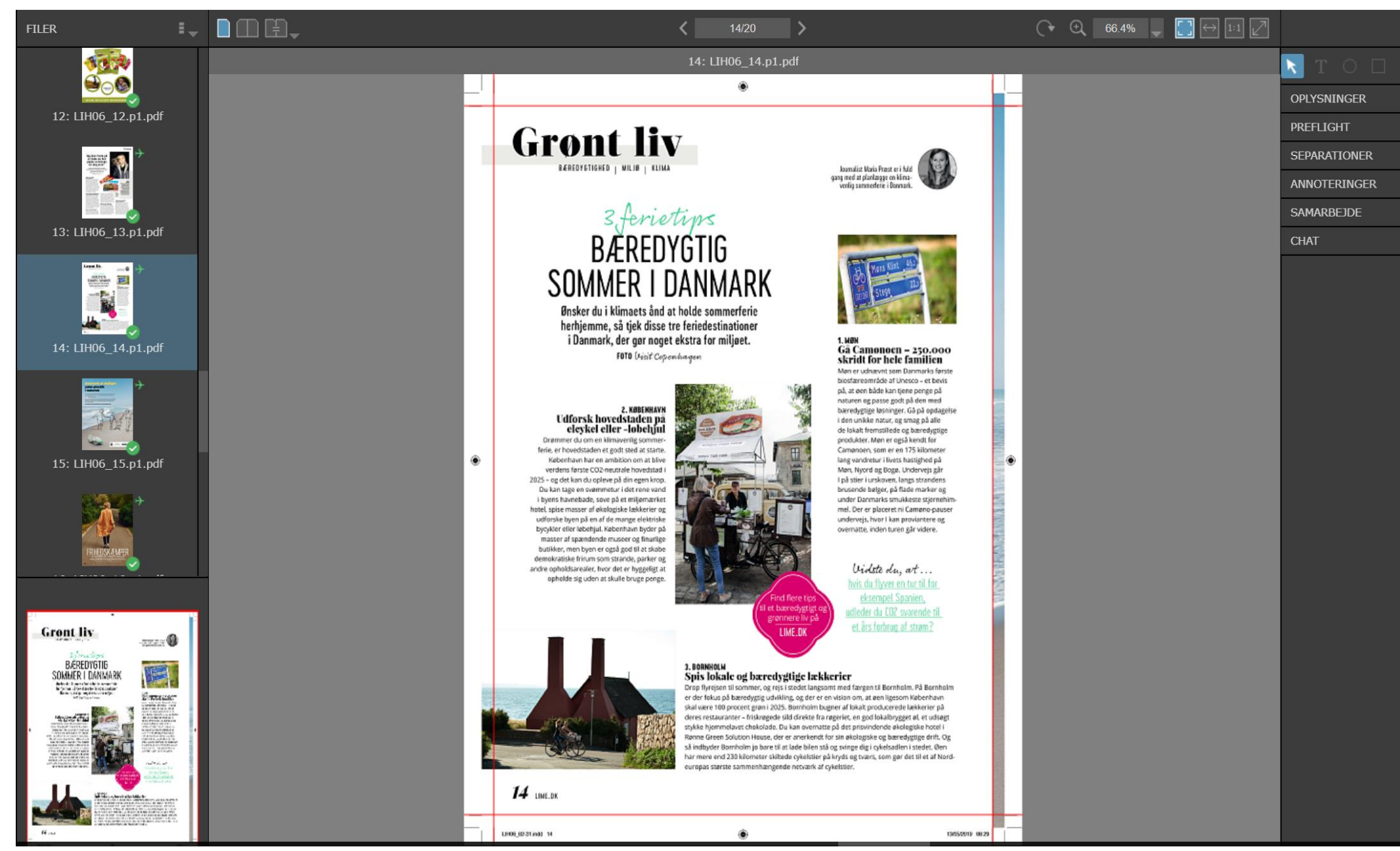

# Forhåndsvisning.

# Fantastiske tilbud Hyggelig kro eller skønt hotel?

Small Danish Hotels er mange forskellige kroer, hoteller, slotte og herregårde, der oser af charme, nærvær og varme. Fælles for dem alle er, at de lægger vægt på den personlige betjening og det godt værtskab

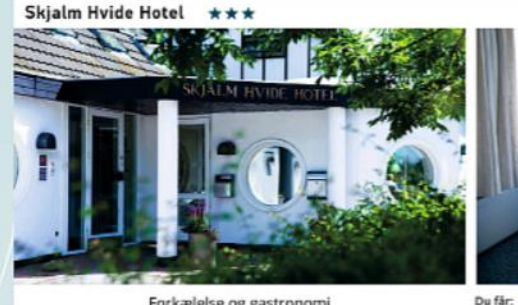

Forkælelse og gastronomi SKIALM HVIDE HOTEL, NORDSIÆLLAND

Skjalm Hvide Hotel ligger centralt i Nordsjælland, kun 30 km fra København. Som gæst på Skjalm Hvide Hotel er du tæt på alle seværdigheder i København og Nordsjælland, f.eks. Kronborg Slot, Frederisborg Slot, Frederiksborg Slot. Det Nationalhistoriske Museum, Roskilde Domkirke, Louisiana og meget andet. Med dette tilbud kan du se frem til at overnatte i et af de ny-renoverede værelser og nyde de skønne 3-retters menuer i hotellets restaurant begge dage. Du vil også opieve, at personalet giver den type service, man kun oplever på et familiedrevet hotel.

**SMALL DANISH HOTELS** 

inoinents of happiness

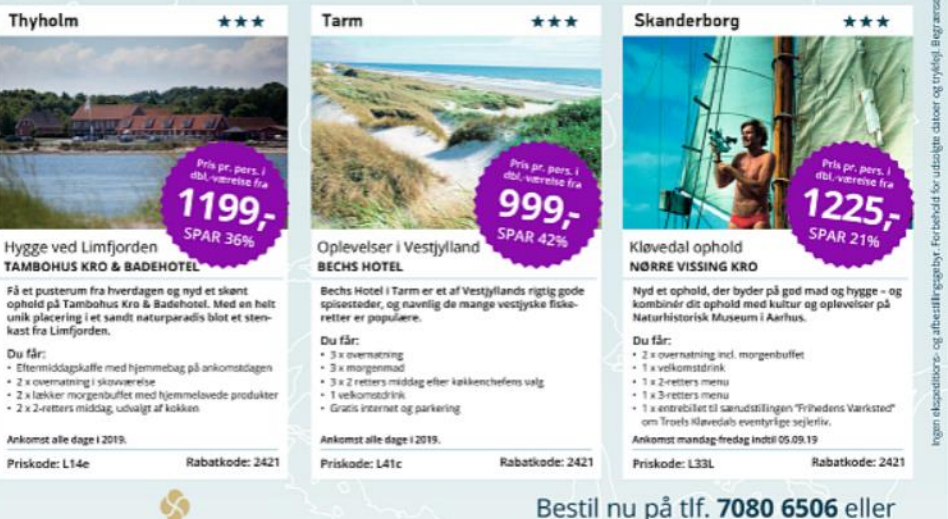

· 2 x overnatning

· 2 x morgenmad

· 2 x velkomstatink

· 2 x 3 retters menu

Priskode: LB1a

Ankomst mandag-torsdag indtil 21.12.19

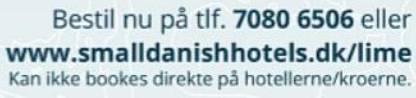

Nordstælland

Pris pr. pers.

מכ

SPAR 36%

Rabatkode: 2421

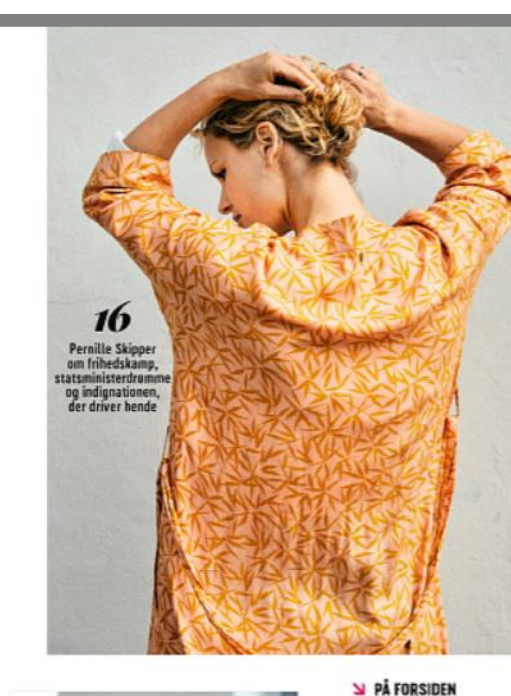

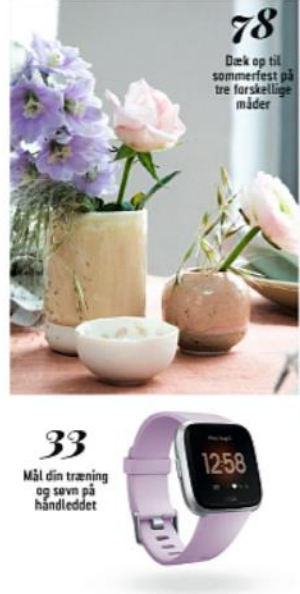

# Indhold

55 Netto lige nu

Dannebrog fylder 800 år!

Vi er dykket ned i myten

**N ARTIKLER** 07 Update I juni kan du glæde dig til nyt madmarked, gratis ballet og musical om Skagen 13 Mit forbrug Rebecca Laudrup er vild

chai latte

14 Grant liv

oode steder

nonulaw?

33 Puls

41 Stil

42 Skøn

middagssolen

46 Måltid

16 Ærlig talt

uretfærdighed

58 Agenda

Pemille Skipper om at være

venstrefløjens kronprinsesse,

en rigtig bosslady og vred over

Kom med os på den ameri-

Southwest, der har fokus på

ny teknologi, politik, medier,

41

kanske festival South by

musik og standup

 $42$ 

**Hmm**, duften af sammer og sol

med både Ostehaps og Hold ferie i Danmark, og nas på klimaet. Her er tre 24 Persnektiv Vi har drukket al i 5.000 år, men hvorfor er humledrikken egentlig så Undgå stress ved at sige fra, og få flot sommethud med grønne planter 35 Dit sunde liv Bliv et bedre menneske af at oå en tur i skoven. 87 Udsyn Ja, du Læste riotiot Ja tak til blå pasteller og fine blondetoppe Vi quider dig til at passe på din hud i Sund on let sommermad fra Anne Hjemøe til dig

og betydningen bag det rad-hvide flag **67 Rollemodel** Mød en frivillig på værestedet Hellebro. der giver unge hiemlase hâb for fremtiden 72 Dit hiem Få inspiration til tre superfine borddækninger til sommergæsterne 78 Mand med mening Skuespiller Jacob Lohmann elsker Shakespeare og grov humor 81 Hverdag på budget 12 gode og budgetvenlige tips til ferieunderholdning for store og små 83 Næste stop Turen går til Jerusalem - det historiske oo religiøse knudepunkt Skotland går forrest. for nu er LGBT+ blevet en del af skolepensum 89 Horoskop Det siner stiernerne 90 Min historie Hver måned prikker vi en kunde på skulderen og sparger, om vi må høre en sjov, tankevækkende, barsk eller mærkelig historie fra deres liv

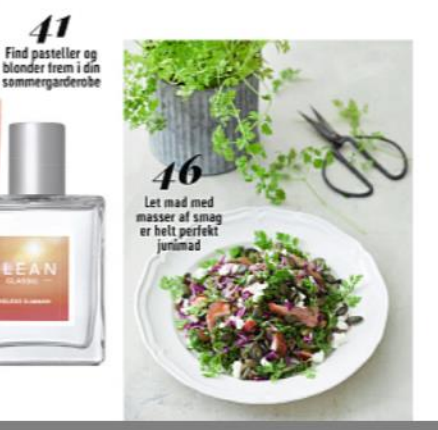